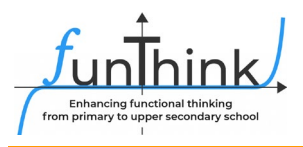

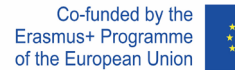

#### **Modul: Funktionsmaschine**

## **Erkundung**

#### **"Rate meinen Geburtstag"**

Führe die folgende Rechnung aus:

- Schreibe den Monat (Zahl) auf, indem du Geburtstag hast.
- Multipliziere die Zahl mit 5
- Addiere 7
- Multipliziere mit 4
- Addiere 13
- Multipliziere mit 5
- Addiere den Tag (Zahl) deines Geburtstages
- Was ist dein Ergebnis?

## **Aktivitäten**

#### **Aktivität 1 [\(Funktionsmaschine](https://www.geogebra.org/m/e4zuj5ss) – GeoGebra):**

Teil A

Wähle Funktionsmaschine A aus (Addition). Probiere aus, wie die Maschine funktioniert indem du verschiedene Zahlen in die Maschine gibst.

[https://gizmos.explorelearning.com/index.cfm?method=cResource.dspView&ResourceID=10](https://gizmos.explorelearning.com/index.cfm?method=cResource.dspView&ResourceID=1035) [35](https://gizmos.explorelearning.com/index.cfm?method=cResource.dspView&ResourceID=1035)

(a) Vervollständige die Tabelle.

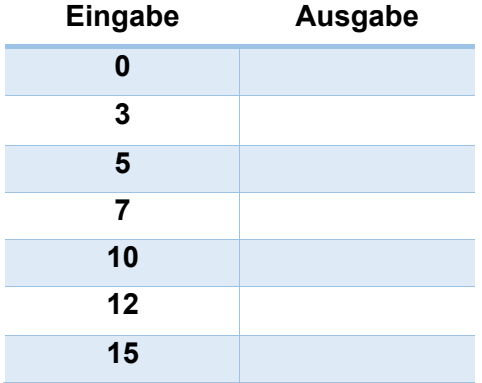

Diese Materialen werden vo[m FunThink Team](https://www.funthink.eu/default-title/advisory-board) bereitgestellt, verantwortliche Institution:

Team of Mathematics Education – Department of Education University of Cyprus

Marios Pittalis (pittalis.marios@ucy.ac.cy) Eleni Demosthenous (demosthenous.eleni@ucy.ac.cy) Eleni Odysseos (odysseos.o.eleni@ucy.ac.cy) Soteris Loizias (loizias.soteris@gmail.com)

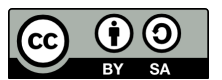

Soweit nicht anders vermerkt, steht dieses Werk und sein Inhalt unter einer Creative Commons Lizenz [\(CC BY-SA 4.0\)](https://creativecommons.org/licenses/by-sa/4.0/). Ausgenommen sind Förderlogos und CC-Icons / Modul-Icons.

Die Unterstützung der Europäischen Kommission für die Erstellung dieser Veröffentlichung stellt keine Billigung des Inhalts dar, welcher nur die Ansichten der Verfasser wiedergibt, und die Kommission kann nicht für eine etwaige Verwendung der darin enthaltenen Informationen haftbar gemacht werden.

(b) Was sind die Ausgabewerte, wenn die folgenden Zahlen eingegeben werden?

50→ 70→ 100→

(c) Beschreibe die Regel der Funktionsmaschine.

#### Teil B

Wähle Funktionsmaschine D aus (Multiplikation). Probiere aus, wie die Maschine funktioniert indem du verschiedene Zahlen in die Maschine gibst.

(a) Vervollständige die Tabelle.

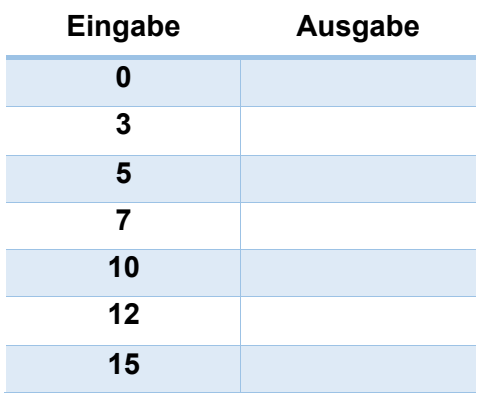

(a) Was sind die Ausgabewerte, wenn die folgenden Zahlen eingegeben werden?

50→ 70→ 100→

(d) Beschreibe die Regel der Funktionsmaschine.

#### **Aktivität 2:**

Die folgende Abbildung zeigt den programmierbaren Teil des Applets. Du kannst deine eigene Funktionsmaschine erstellen indem du dir eine der vier Operationen aussuchst. (.

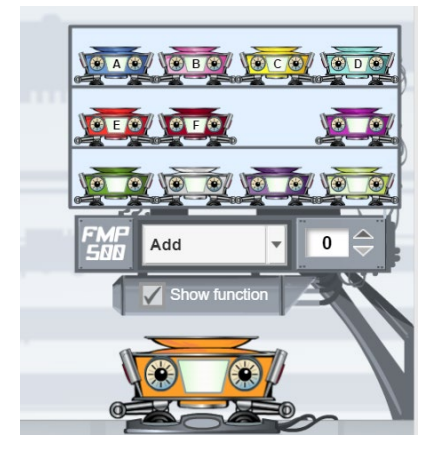

(a) Programmiere zwei Funktionsmaschinen damit du die folgenden Ein- und Ausgabewerte erhältst:

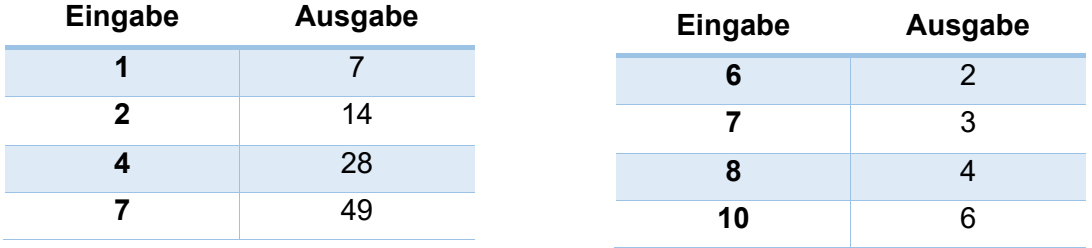

(b) Programmiere deine eigene Funktionsmaschine und fülle die Tabelle mit den dazugehörigen Ein- und Ausgabewerten aus. Zeige die Tabelle einer Mitschülerin/ einem Mitschüler. Er/ Sie soll eine Funktionsmaschine programmieren, die die gleichen Werte erzeugt.

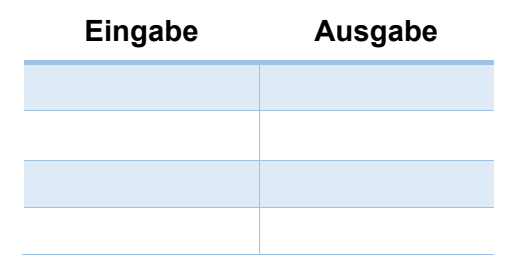

### **Aktivität 3:**

Du kannst Funktionsmaschinen auch kombinieren. Platziere die Funktionsmaschinen F und C so wie auf dem Bild.

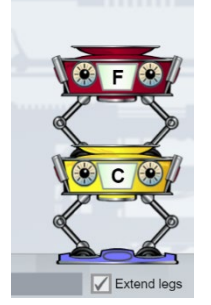

(a) Fülle die Tabelle aus und erkläre wie der Ausgabewert berechnet wird.

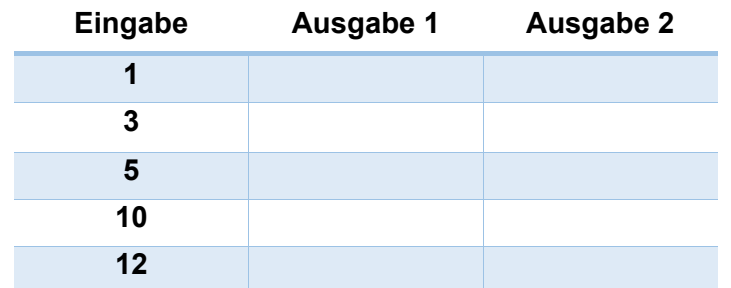

(b) Verändere die Reihenfolge der Maschinen und vervollständige die neue Tabelle.

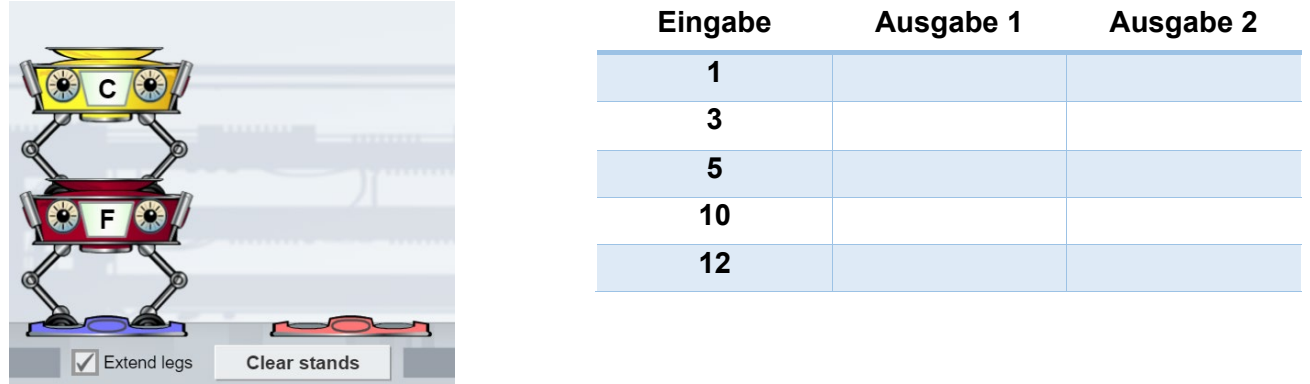

(c) Vergleiche die zwei Tabellen. Erkläre wie der Unterschied in der Reihenfolge der Maschinen die Ausgabewerte beeinflusst. Begründe mit Beispielen.

(d) Was ist der Ausgabewert, wenn die folgenden Zahlenkombinationen in die Maschine gegeben werden?

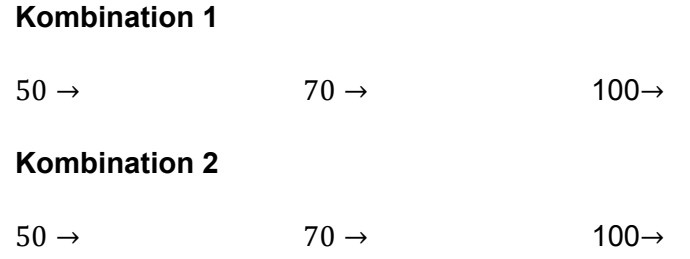

(e) Finde die passenden Eingabewerte zu den gegebenen Ausgabewerten.

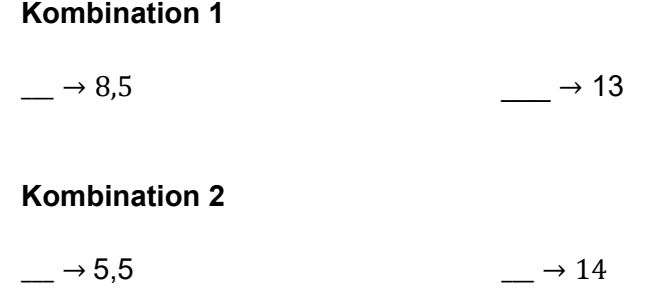

# **Übungsaufgaben:**

#### **Aktivität 4**

Erstelle eine Funktionsmaschinenkombination die die folgenden Tabellen erzeugt. Erkläre dein Vorgehen. Beschreibe die Regel für jeden Maschinenkombination.

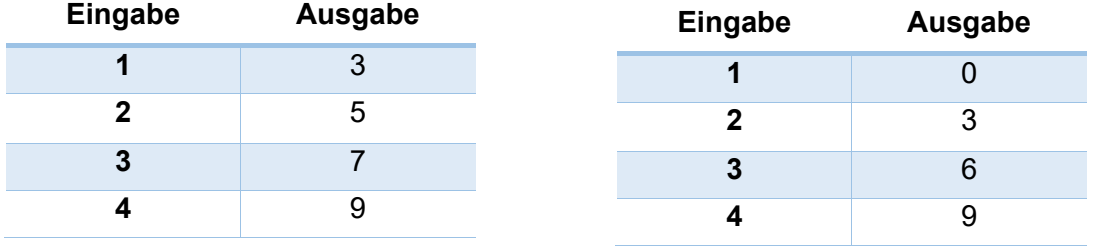

#### **Aktivität 5**

Gib eine Kombination von Funktionsmaschinen (mindestens zwei) an, die folgende Ergebnisse liefern:

"Der Eingabewert ist derselbe wie der Ausgabewert".

# **Weitere Aufgaben:**

#### **Aktivität 6**

Programmiere eine Maschine mit der Regel "addiere 4" und eine weitere Maschine mit der Regel "multipliziere mit 5".

(a) Vervollständige die Tabelle mit selbstgewählten Eingabewerten.

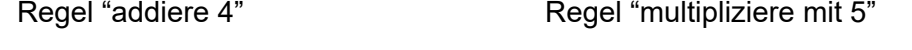

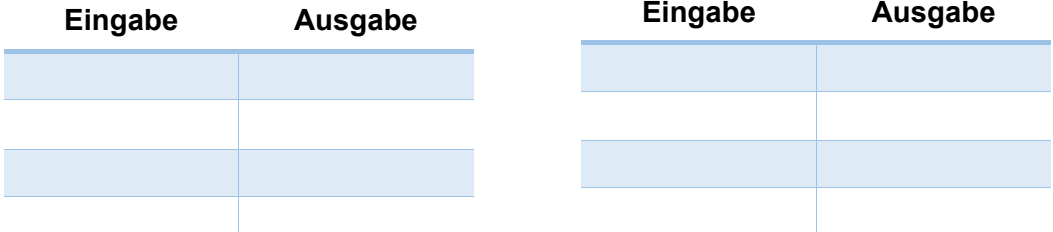

- (b) Gebe in beide Maschinen die Eingabewerte 0 und 1 hinein. Wie verändert sich der Ausgabewert, wenn der Eingabewert sich um eins erhöht?
- (c) Gebe in beide Maschinen die Eingabewerte 30, 31, 32 und 33 und danach 50, 51, 52 und 53 hinein. Wie verändert sich der Ausgabewert, wenn der Eingabewert sich um eins erhöht? Erkläre und vergleiche für beide Maschinen.

#### **Aktivität 7**

*Firma A verleiht Fahrräder mit folgendem Angebot: 8€ pro Stunde und zusätzlich einmalig 5€ für die Versicherung.* 

- (a) Erstelle eine Funktionsmaschinenkombination für die Kosten des Fahrradverleihs pro Stunde. Beschreibe dein Vorgehen.
- (b) Beschreibe den entstandenen Graphen im Fenster Graph.
- (c) Nutze den Graphen für die Beantwortung der folgenden Frage: Helen möchte nicht mehr als 100€ ausgeben. Für wie viele Stunden kann sie sich höchstens ein Fahrrad ausleihen?
- (d) Firma B ist günstiger als Firma A für eine Verleihdauer von weniger als 4 Stunden. Erstelle eine Funktionsmaschinenkombination die die Kosten für den Verleih eines Fahrrads bei Firma B ausgibt. Erkläre dein Vorgehen mit Hilfe des entstandenen Graphen.

## **Aufgaben zur Kontrolle:**

1. In die abgebildete Funktionsmaschine werden Wörter hineingegeben und die Maschine gibt die Anzahl der Buchstaben im Wort aus (siehe Beispiel).

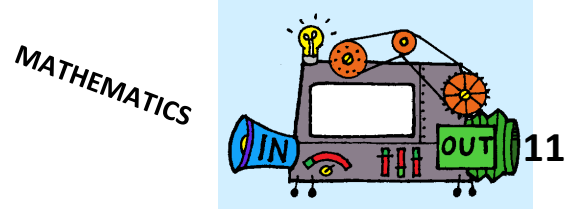

- (a) Finde die Ausgabewerte für die folgenden Eingabewerte:
	- a. GEOMETRY
	- b. ALGEBRA
	- c. FUNCTION
	- d. NUMBERS
- (b) Überlege dir mögliche Eingabewerte für die folgenden Ausgabewerte:
	- a. 8
	- b. 9
	- c. 10
- 2. Hier siehst du die Regeln von 4 Funktionsmaschinen:

MASCHINE A: Addiere 5 MASCHINE B: Subtrahiere 2 MASCHINE C: Multipliziere mit 3 MASCHINE D: Dividiere durch 2

Überlege dir mögliche Kombinationen mit Funktionsmaschinen die die Ein- und Ausgabewerte in den beiden Tabellen erzeugen. Erkläre dein Vorgehen und die genutzte Reihenfolge.

### **Tabelle 1 Tabelle 2**

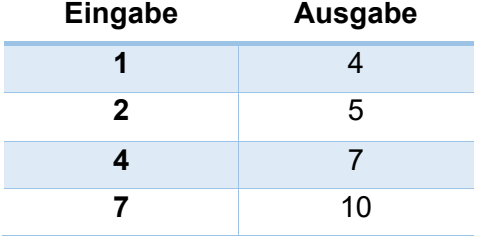

#### **Tabelle 3 Tabelle 4**

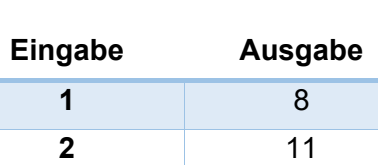

Ξ

 20 35

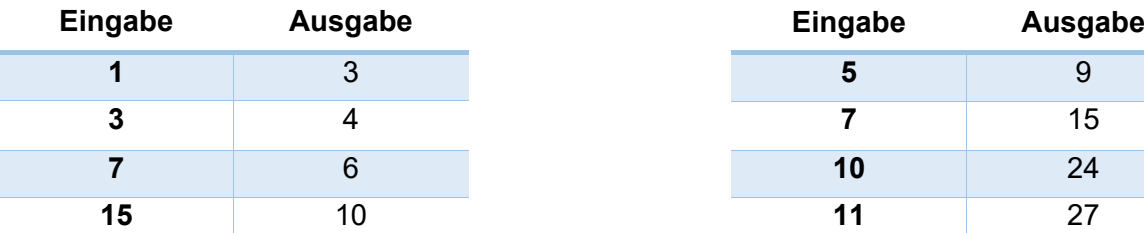